## 17.871 PS1 Tips

Mike Sances

MIT

March 5, 2012

<span id="page-0-0"></span>

Mike Sances (MIT) [17.871 PS1 Tips](#page-48-0) March 5, 2012 1/22

### Do File Basics

 $\triangleright$  A do file should always do the following

- $1.$  Give a brief description of what the file is for
- 2. Run a command to "Clear" what is currently stored in memory
- 3. Set the memory limit
- 4. Set the working directory
- 5. Open the log file
- 6. Perform the actual commands for reading and analyzing the data
- 7. Close the log file
- Since all do files perform the same tasks, it is useful to have a template

### Do File Basics

```
********************************************************************************
/*
Mike Sances
17.871 PS1
Due 2/27/12
*/
********************************************************************************
* clear anything currently in memory
clear *
* set working directory
cd "~/Dropbox/Spring 2012/17.871 - Political Science Laboratory/problem sets/ps1/"
* open log file
log using ps1.log, replace
* optional
set more off
* now do the questions
do part1
do part2
do part3
do part4
do part6
* close log file
log close
```
### Do File Basics

 $\triangleright$  Do files can be linked to one another. Here is what my "part4.do" looks like:

```
clear *
set mem 100m
use CCES
* Q1 *
tab pid
replace pid =. if pid = 8
* Q2 *
collapse pid, by(state)
* Q3 *
hist pid
graph export "hist.eps", as(eps) replace
```
 $\triangleright$  "Data comes in many forms. Here's one way to get data into Stata. Using a text editor (such as EMACS), type the text from Exhibit 1 in the handout "How to Use the STATA infile and infix Commands" into Athena and save it in a file named scores dat on your home directory. Write the code that will create a STATA data set from this raw data and save it as a file called "scores dta". Use the list command to see your data.

 $\blacktriangleright$  "Data comes in many forms."

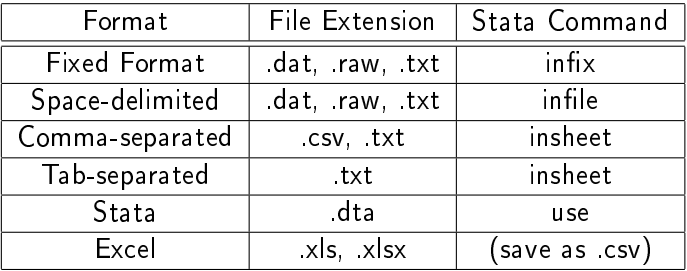

 $\triangleright$  Note that in general, commands are format-specific. This means that Stata does not like it when you use "infile" for a .dta format file.

# Part II: Getting data into STATA<br>In infile strs name age test1 test2 using "scores.dta", clear

هه ا ' cannot be read as a number for test1[1]  $\frac{169}{121}$  cannot be read as a number for test2[1]  $\overline{z'}$  cannot be read as a number for age[2] 'Mar' cannot be read as a number for test2[2] Data over 244 characters truncated 21:19' cannot be read as a number for age[3] version' cannot be read as a number for test1[3] all' cannot be read as a number for age[4]  $\mathbf{F}$   $\mathbf{F}$   $\bullet$   $\mathbb{R}$  cannot be read as a number for test2[4]  $\sqrt{2}$  version' cannot be read as a number for age states in  $\sqrt{2}$ alltdrop' cannot be read as a number for test2[5]  $\overline{\textbf{if}} \bullet \overline{\textbf{f}} \textbf{?}$  cannot be read as a number for test1[6] '' cannot be read as a number for test2[6] giltdrop' cannot be read as a number for test1[7] all' cannot be read as a number for test2[7]  $\mathbf{u}$  if $\bullet$   $\mathbb{S}^{\mathfrak{g}}$  cannot be read as a number for age[8]  $c$ annot be read as a number for test1 $\overline{181}$ version' cannot be read as a number for test2[8]  $\log$ tdrop' cannot be read as a number for age[9]  $\overline{all}$  cannot be read as a number for test1[9]  $1^7$  cannot be read as a number for age[10] B' cannot be read as a number for test1[10] (eof not at end of obs) (10 observations read)

#### . list

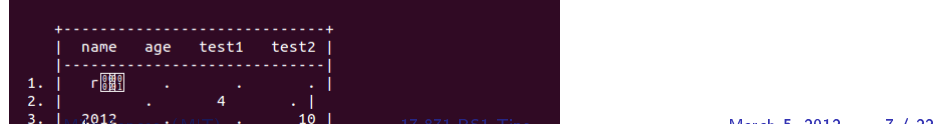

 $\blacktriangleright$  Scores dat:

Bob 18 95 18 Carol 21 43 27 Ted 14 67 9 Alice 12 23 31

 $\triangleright$  What format is this?

 $\blacktriangleright$  Scores dat:

Bob 18 95 18 Carol 21 43 27 Ted 14 67 9 Alice 12 23 31

- $\triangleright$  What format is this?
	- $\blacktriangleright$  Space-delimited

 $\blacktriangleright$  Scores dat:

Bob 18 95 18 Carol 21 43 27 Ted 14 67 9 Alice 12 23 31

- $\triangleright$  What format is this?
	- $\blacktriangleright$  Space-delimited
- $\triangleright$  What command would we use?

 $\blacktriangleright$  Scores dat:

Bob 18 95 18 Carol 21 43 27 Ted 14 67 9 Alice 12 23 31

- $\triangleright$  What format is this?
	- $\blacktriangleright$  Space-delimited
- $\triangleright$  What command would we use?

 $\blacktriangleright$  infile

 $\triangleright$  What format is this?

Bob 189518 Carol214327 Ted 1467 9 Alice122331

 $\triangleright$  What format is this?

Bob 189518 Carol214327 Ted 1467 9 Alice122331

 $\blacktriangleright$  Fixed-format

 $\triangleright$  What format is this?

Bob 189518 Carol214327 Ted 1467 9 Alice122331

- $\blacktriangleright$  Fixed-format
- $\triangleright$  What command would we use?

 $\triangleright$  What format is this?

Bob 189518 Carol214327 Ted 1467 9 Alice122331

- $\blacktriangleright$  Fixed-format
- $\triangleright$  What command would we use?
	- $\blacktriangleright$  infix

 $\triangleright$  What format is this?

Bob,18,95,18 Carol,21,43,27 Ted,14,67,9 Alice,12,23,31

 $\triangleright$  What format is this?

Bob,18,95,18 Carol,21,43,27 Ted,14,67,9 Alice,12,23,31

 $\blacktriangleright$  Comma-separated

 $\triangleright$  What format is this?

Bob,18,95,18 Carol,21,43,27 Ted,14,67,9 Alice,12,23,31

- $\blacktriangleright$  Comma-separated
- $\triangleright$  What command would we use?

 $\triangleright$  What format is this?

Bob,18,95,18 Carol,21,43,27 Ted,14,67,9 Alice,12,23,31

- $\blacktriangleright$  Comma-separated
- $\triangleright$  What command would we use?

 $\blacktriangleright$  insheet

 $\triangleright$  "Write the code that will create a STATA data set from this raw data and save it as a file called "scores.dta". Use the list command to see your data.

clear set mem 100m infile str5 name age test1 test2 using "scores.dat"

 $\blacktriangleright$  Are we done?

 $\triangleright$  "Write the code that will create a STATA data set from this raw data and save it as a file called "scores.dta". Use the list command to see your data.

clear set mem 100m infile str5 name age test1 test2 using "scores.dat"

```
\blacktriangleright Are we done?
```
 $\triangleright$  No. We still need to save in Stata format.

\* save in Stata format: save "scores", replace list

Mike Sances (MIT) [17.871 PS1 Tips](#page-0-0) March 5, 2012 11 / 22

#### $\triangleright$  Q11

 $\blacktriangleright$  b. Do any variables have missing data?

Mike Sances (MIT) [17.871 PS1 Tips](#page-0-0) March 5, 2012 12 / 22

 $\blacktriangleright$  How to identify missing data (efficiently)?

- 1. tab variable, m
- $2.$  "su variable" or "su  $*$ "
- 3. use the mdesc package

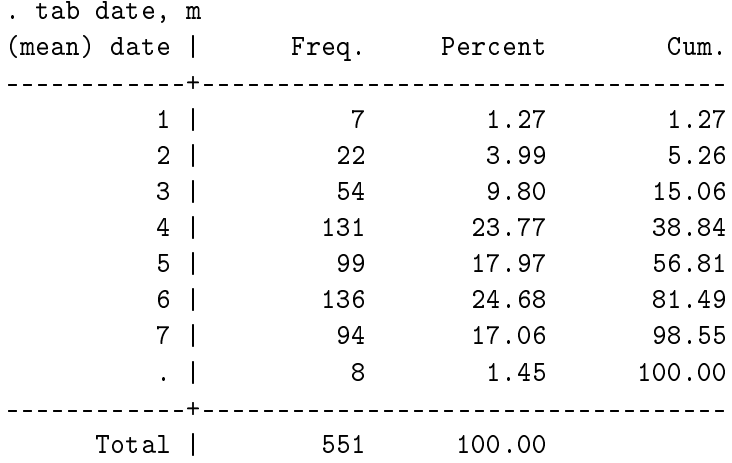

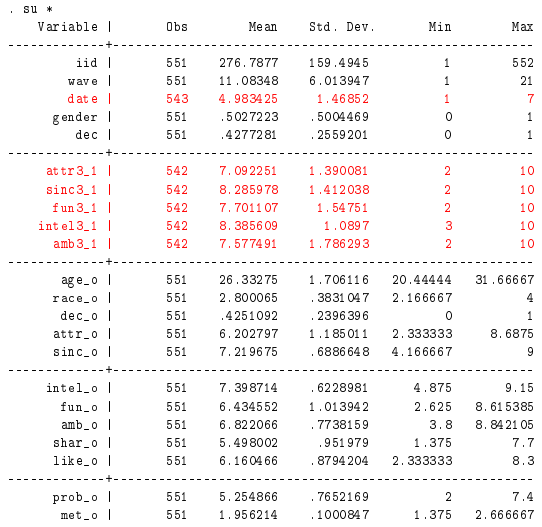

. ssc install mdesc checking mdesc consistency and verifying not already installed... installing into /home/michael/ado/plus/... installation complete.

. mdesc

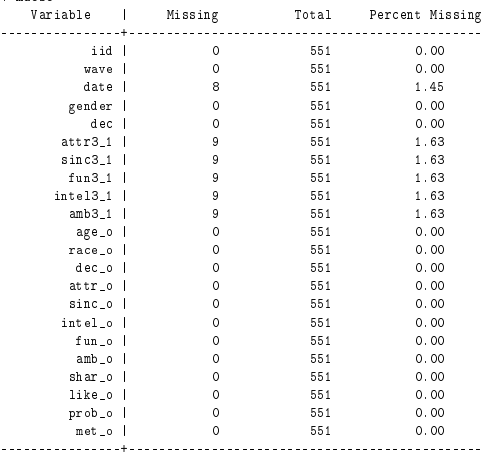

#### $\triangleright$  Q1

 $\triangleright$  MIT faculty members were interested in determining whether ending spring-term freshman Pass/No Record had been a success. They decided to answer this question by comparing the GPA of spring-term freshmen before and after the change in Pass/No Record grading had taken effect. The average freshman GPA in the spring of 2002 is  $4.0$ ; the average freshman GPA in the spring of 2003 is 4.4. The faculty concluded that the change was a success. (Note the obvious: these are made-up data.)

▶ Dependent Variable?

▶ Dependent Variable?

GPA (note: not "average GPA". why not?)

- ▶ Dependent Variable?
	- GPA (note: not "average GPA". why not?)
- Independent Variable?

- $\blacktriangleright$  Dependent Variable?
	- GPA (note: not "average GPA". why not?)
- Independent Variable?
	- $\blacktriangleright$  Pass/No Record grading

 $\triangleright$  So,

$$
Y_i = X_i \beta + \epsilon_i
$$
  
\n
$$
Y_i \equiv \text{GPA of student "i"}
$$
  
\n
$$
X_i \equiv \begin{cases} 1 \text{ if student "i" experienced pass/no record grading} \\ 0 \text{ if not} \end{cases}
$$

 $\blacktriangleright$  What kind of study was this?

- $\blacktriangleright$  What kind of study was this?
	- $\triangleright$  Observational

- $\blacktriangleright$  What kind of study was this?
	- $\triangleright$  Observational
- $\blacktriangleright$  Problems with the design?

- $\triangleright$  What kind of study was this?
	- $\triangleright$  Observational
- $\blacktriangleright$  Problems with the design?
	- $\blacktriangleright$  Confounding
	- $\blacktriangleright$  Measurement
	- $\blacktriangleright$  Sample size

- $\triangleright$  What kind of study was this?
	- $\triangleright$  Observational
- $\blacktriangleright$  Problems with the design?
	- $\triangleright$  Confounding
	- $\blacktriangleright$  Measurement
	- $\blacktriangleright$  Sample size
- $\blacktriangleright$  Ways to improve?

 $\blacktriangleright$  What kind of study was this?

- $\triangleright$  Observational
- $\blacktriangleright$  Problems with the design?
	- $\triangleright$  Confounding
	- $\blacktriangleright$  Measurement
	- $\blacktriangleright$  Sample size
- $\blacktriangleright$  Ways to improve?
- $\triangleright$  Note: Do we care about "external validity" here?

### $\triangleright$  Q2

 $\blacktriangleright$  Researchers were interested in determining whether postcards sent to registered voters encouraging them to vote actually worked. The researchers took the list of registered voters in a town (about 100,000 individuals) and randomly assigned them to one of two samples- $T$ , a sample of voters who were sent the get-out-the-vote postcard, and C, a sample of voters who were not sent the get-out-the-vote postcard. After the election, the researchers went to the town clerk to see who voted. They discovered that 70% of the T group voted, whereas 59% of the C group voted, a highly significant difference, a highly statistically significant difference. The researchers concluded that the "causal effect" of the postcards is to increase turnout by  $70\% - 59\% = 11\%$ .

 $\blacktriangleright$  Dependent variable?

- $\blacktriangleright$  Dependent variable?
	- $\blacktriangleright$  Turnout (not % turnout)

- $\blacktriangleright$  Dependent variable?
	- $\blacktriangleright$  Turnout (not % turnout)
- $\blacktriangleright$  Independent variable?

- $\blacktriangleright$  Dependent variable?
	- ▶ Turnout (not % turnout)
- $\blacktriangleright$  Independent variable?
	- $\blacktriangleright$  Being sent the post card

 $\blacktriangleright$  So,

$$
Y_i = X_i \beta + \epsilon_i
$$
  
\n
$$
Y_i \equiv \begin{cases} 1 \text{ if registered voter "i" voted} \\ 0 \text{ if not} \end{cases}
$$
  
\n
$$
X_i \equiv \begin{cases} 1 \text{ if registered voter "i" was sent a postcard} \\ 0 \text{ if not} \end{cases}
$$

 $\blacktriangleright$  What kind of study was this?

- $\blacktriangleright$  What kind of study was this?
	- $\blacktriangleright$  Experimental

- $\blacktriangleright$  What kind of study was this?
	- $\blacktriangleright$  Experimental
- $\blacktriangleright$  Problems with the design?

- $\blacktriangleright$  What kind of study was this?
	- $\blacktriangleright$  Experimental
- $\blacktriangleright$  Problems with the design?
	- $\blacktriangleright$  Confounding?

- $\blacktriangleright$  What kind of study was this?
	- $\blacktriangleright$  Experimental
- $\blacktriangleright$  Problems with the design?
	- $\triangleright$  Confounding?
		- $\triangleright$  No, because this is an experiment
	- $\blacktriangleright$  External validity?

- $\triangleright$  What kind of study was this?
	- $\blacktriangleright$  Experimental
- $\blacktriangleright$  Problems with the design?
	- $\blacktriangleright$  Confounding?
		- $\blacktriangleright$  No, because this is an experiment
	- $\blacktriangleright$  External validity?
		- $\blacktriangleright$  Yes.
		- ▶ Only one town.
		- $\triangleright$  Only registered voters. What if we wanted to know how effective postcards are for mobilizing unregistered voters? This study doesn't answer that question.

- $\triangleright$  What kind of study was this?
	- $\blacktriangleright$  Experimental
- <span id="page-48-0"></span> $\blacktriangleright$  Problems with the design?
	- $\blacktriangleright$  Confounding?
		- $\blacktriangleright$  No, because this is an experiment
	- $\blacktriangleright$  External validity?
		- $\blacktriangleright$  Yes.
		- ▶ Only one town.
		- $\triangleright$  Only registered voters. What if we wanted to know how effective postcards are for mobilizing unregistered voters? This study doesn't answer that question.
	- $\blacktriangleright$  Ways to improve?